## การปรับปรุงรายงาน ZFMRP001

งานบริหารงบประมาณ กองคลัง

03/06/57

# การปรับปรุง

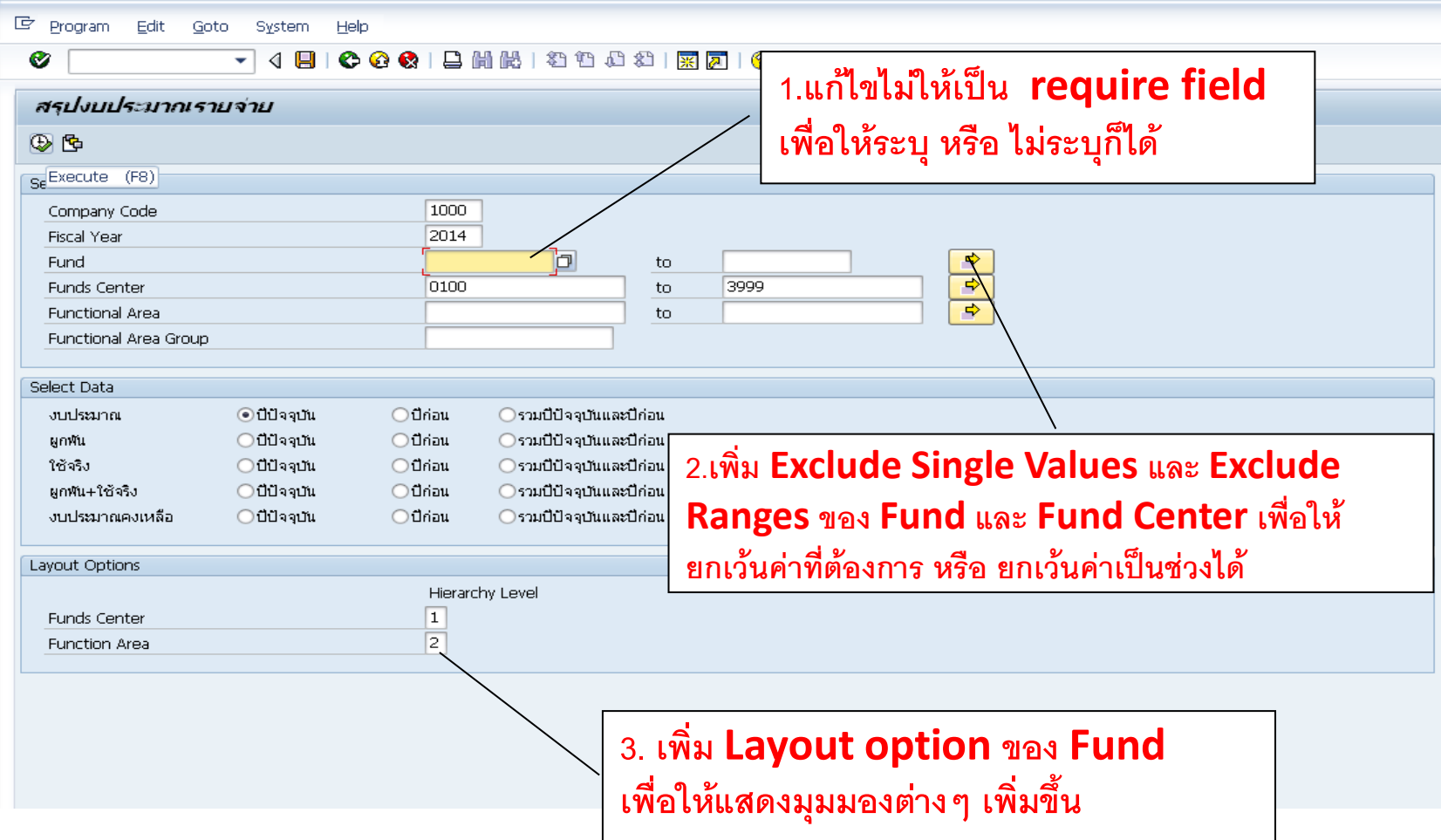

## รายงานหลังปรับปรุง

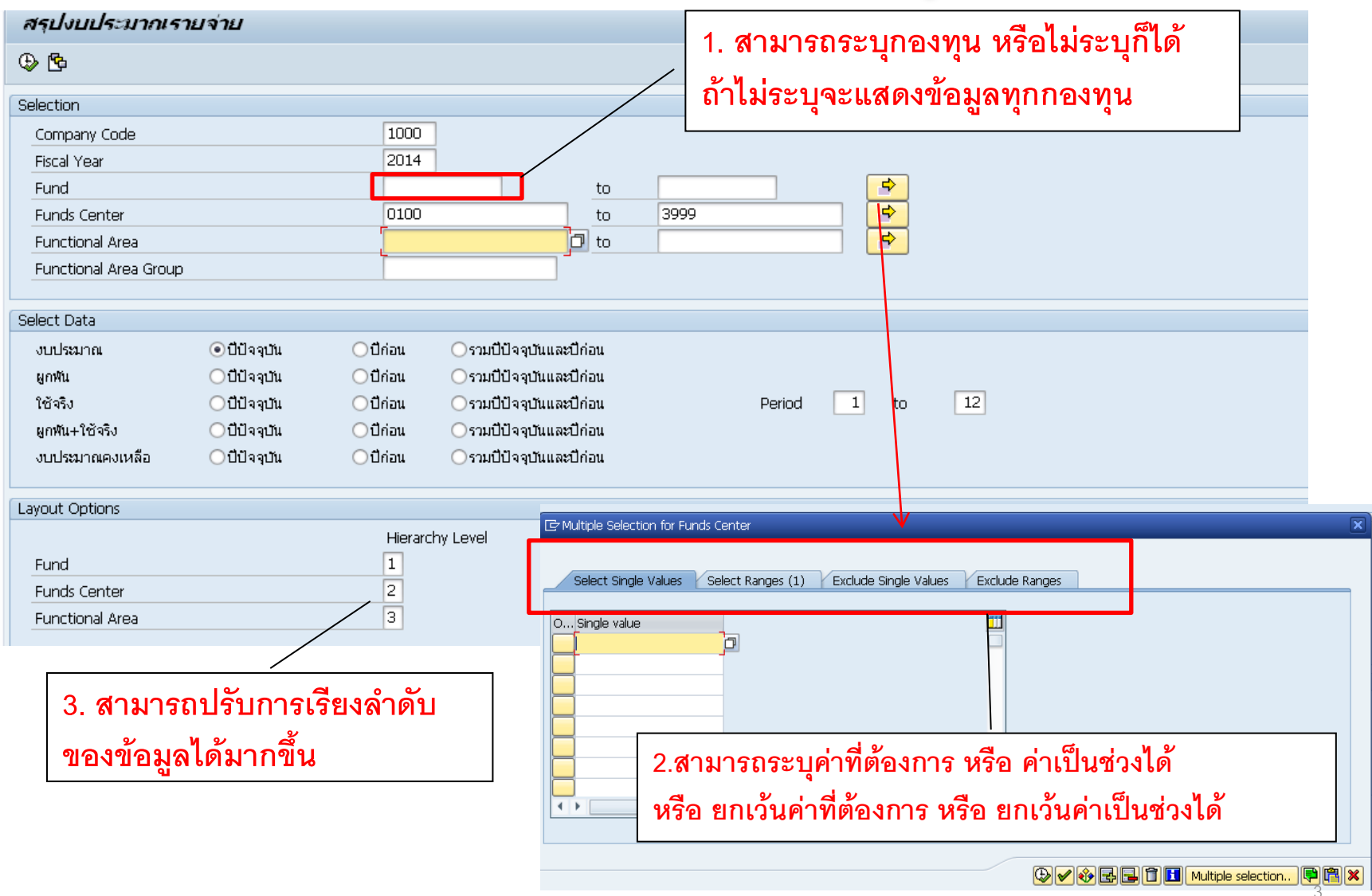

#### ตัวอย่าง-แสดงตาม Fund/Fund Center/Functional Area

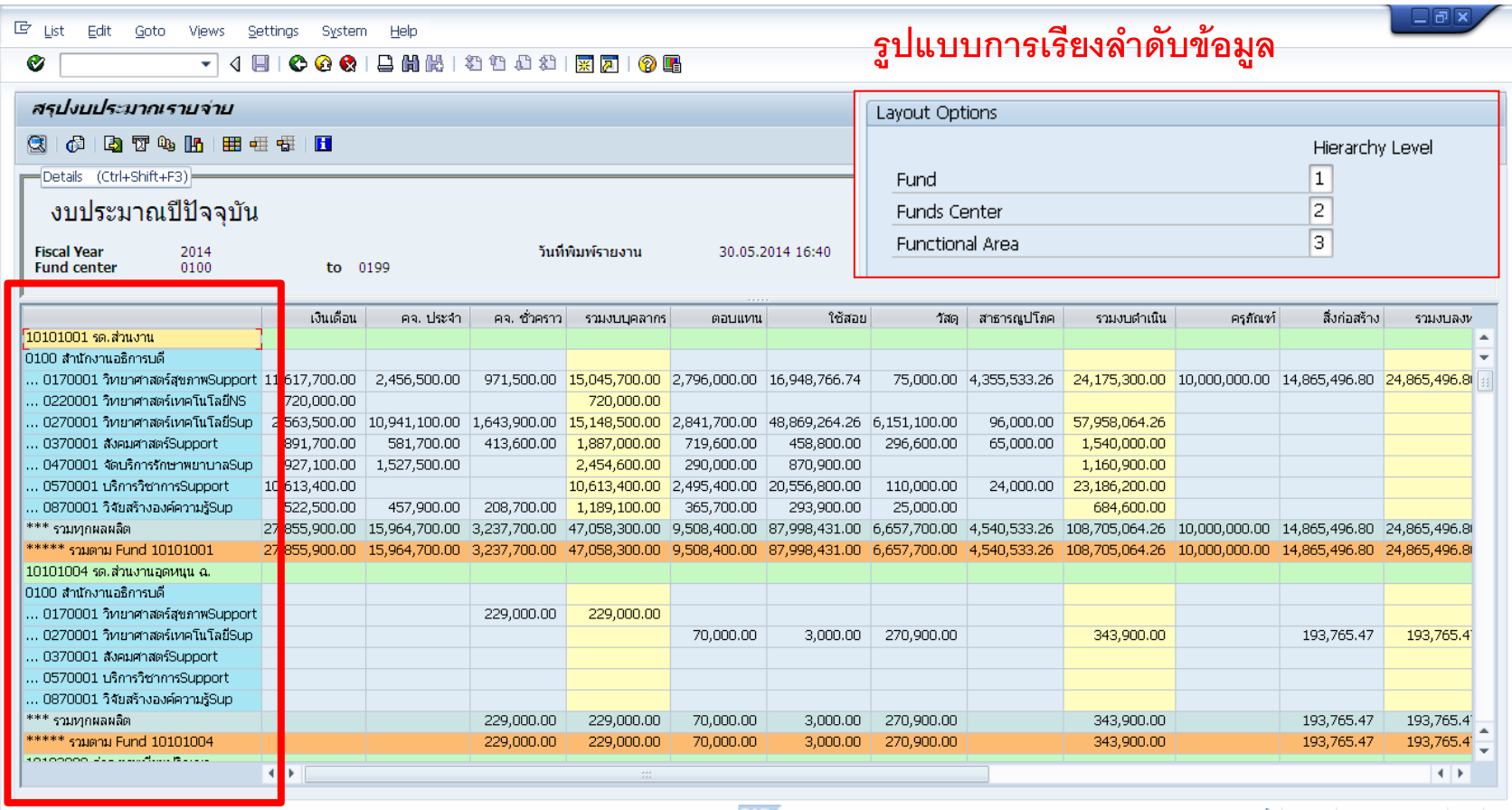

#### ตัวอย่าง-แสดงตาม Fund Center/Fund/ Functional Area

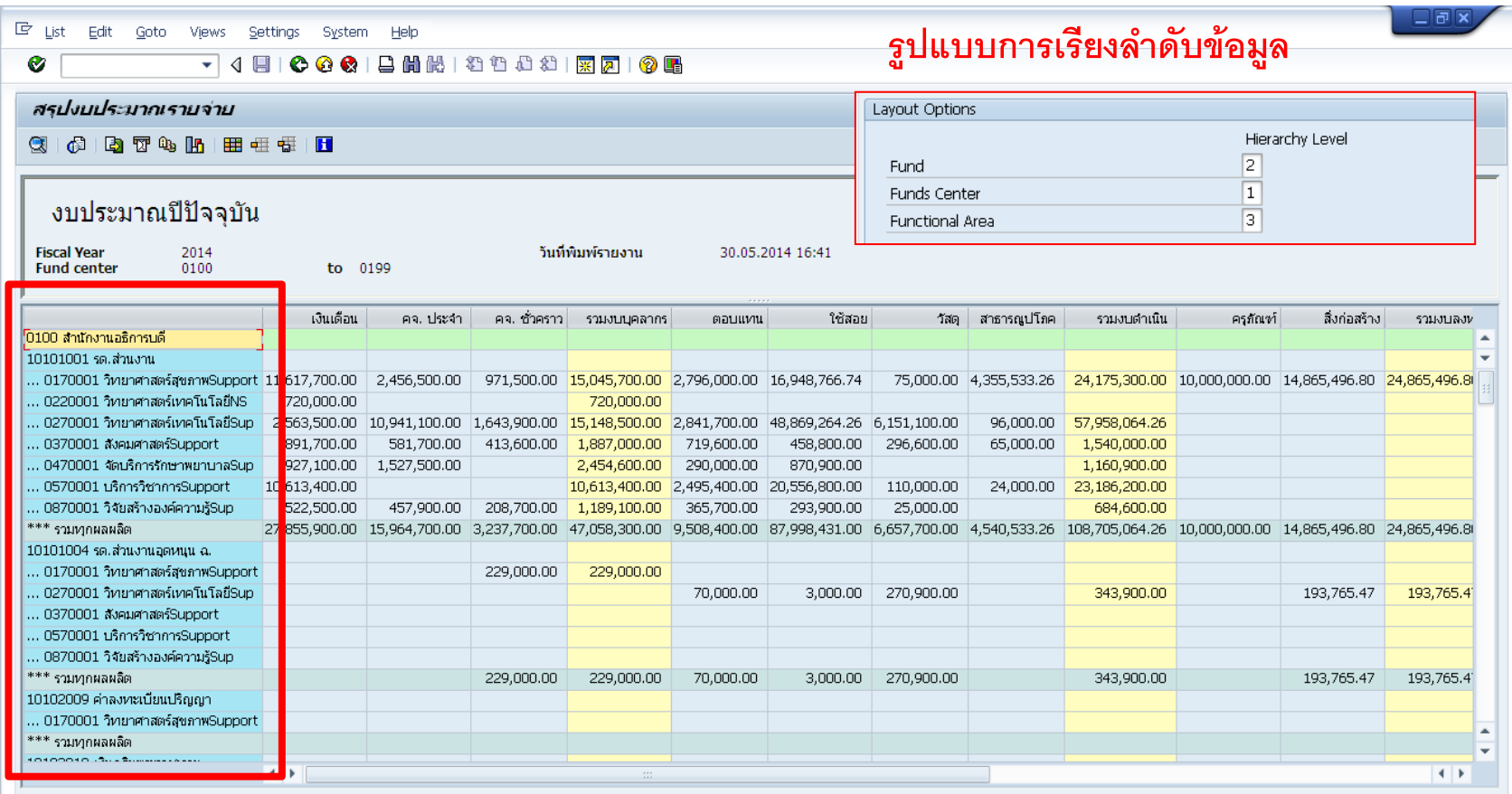

### ตัวอย่าง-แสดงตาม Functional Area/Fund Center/Fund

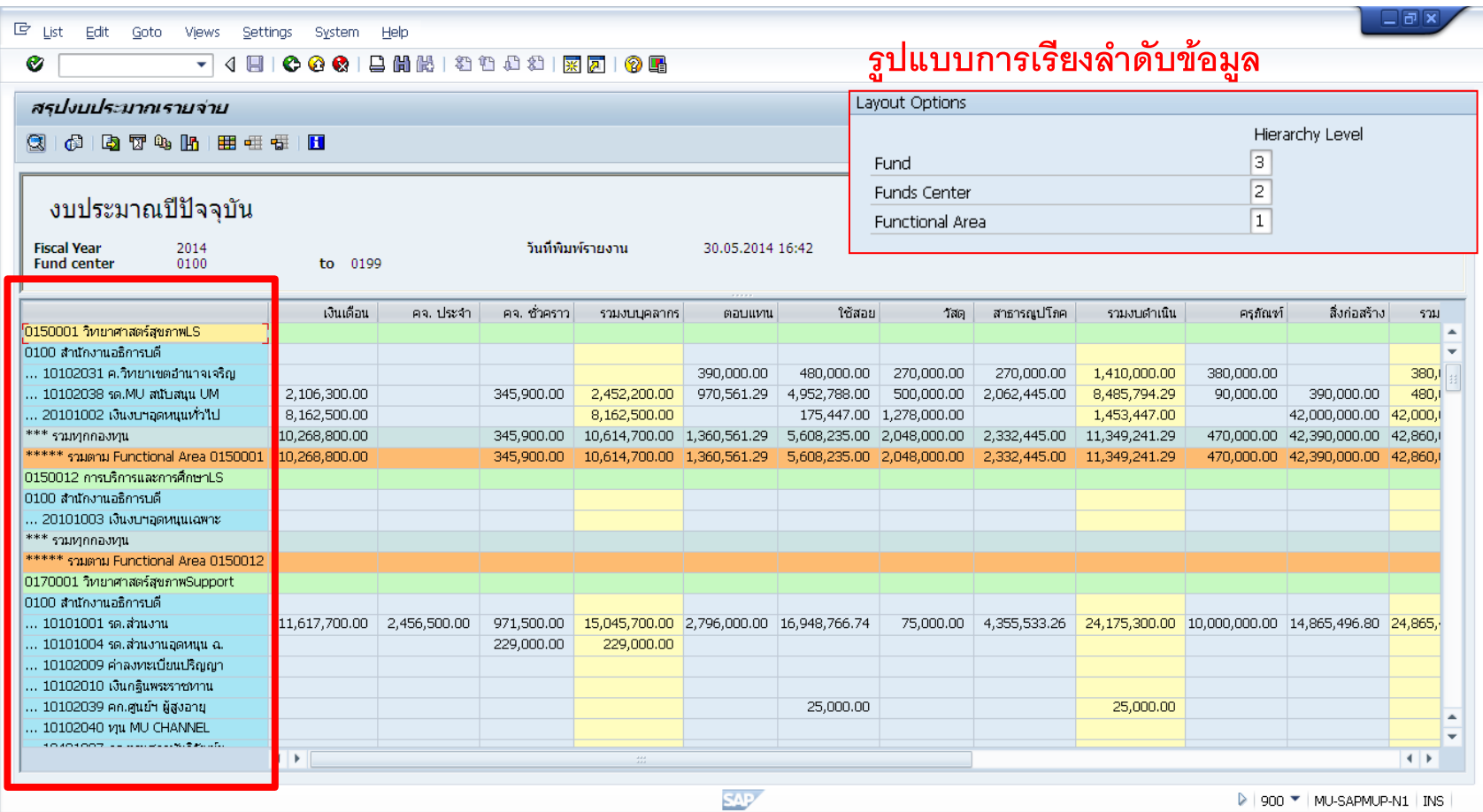